# **Smuxi - Bug # 150: Connecting to smuxi-server fails via SSH when using passwords**

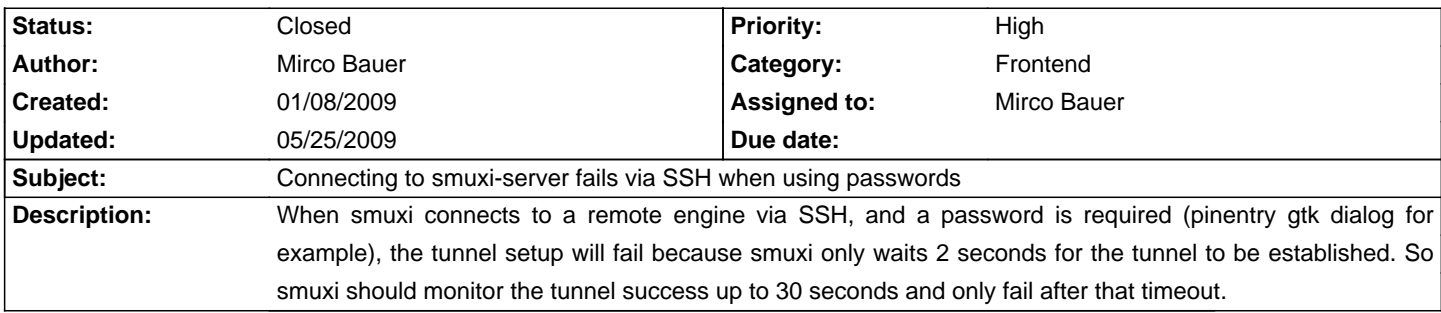

### **Associated revisions**

## **04/13/2009 10:52 PM - Mirco Bauer**

- Refactored SSH tunnel setup from EngineManager to SshTunnelManager.
- Detect if the SSH tunnel is reading using a TcpClient instead of a hardcoded Thread.Sleep() hack hoping the tunnel is ready after that. This fixes ssh-askpassword support and fixes connection issues for users with high latency or slow SSH servers at the same time. (Closes: #150)
- Use a dynamic local forward port, instead of the smuxi-server port, to support running multiple frontends using SSH at the same time.

#### **History**

#### **05/01/2009 10:50 AM - Mirco Bauer**

- Status changed from New to Closed

- % Done changed from 0 to 100

Applied in changeset commit:"2065786bd34b7361f101e473d18be1418c81b752".

#### **05/25/2009 05:03 PM - Mirco Bauer**

- Target version changed from 0.8 to 0.6.4